# Package 'fastGraph'

July 23, 2019

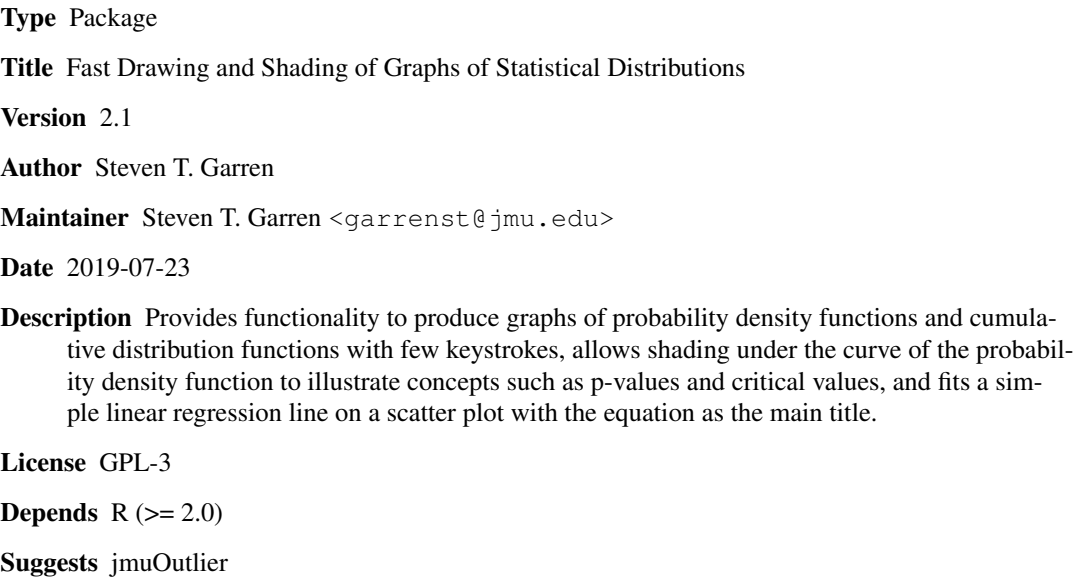

NeedsCompilation no

Repository CRAN

Date/Publication 2019-07-23 15:22:04 UTC

# R topics documented:

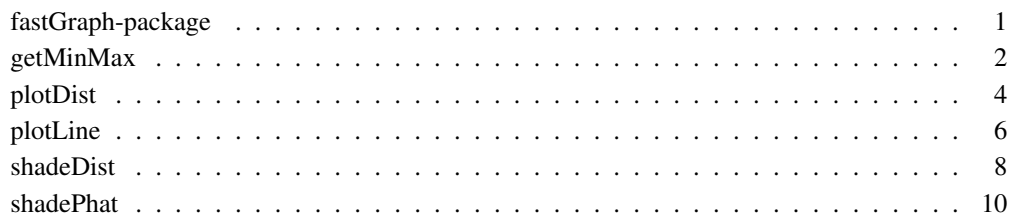

fastGraph-package *Fast Drawing and Shading of Graphs of Statistical Distributions*

#### Description

Provides functionality to produce graphs of probability density functions and cumulative distribution functions with few keystrokes, allows shading under the curve of the probability density function to illustrate concepts such as p-values and critical values, and fits a simple linear regression line on a scatter plot with the equation as the main title.

#### Details

- getMinMax is called by both plotDist and shadeDist for determining a reasonable domain for plotting the graph.
- plotDist draws as many as three probability density functions or cumulative distribution functions on the same graph.
- plotLine performs a simple scatter plot, fits the linear regression line, and states the equation of the line in the title.
- shadeDist draws a probability density function, shades in area under the curve, and lists the probability in the title of the graph.
- shadePhat is similar to shadeDist but considers the distribution of only the sample proportion.

#### Author(s)

Steven T. Garren, James Madison University, Harrisonburg, Virginia, USA

#### See Also

Functions plot and lm, and *R*-package jmuOutlier.

#### Examples

```
par(mfrow=c(2,2))
# Shows P(|Z| < 1.96), where Z is standard normal.
shadeDist(c(-1,1)*qnorm(0.975), lower.tail=FALSE)
# Shows P(|T| > 1.7), where T is t distributed with 19 d.f.
shadeDist(c(-1.7, 1.7), "dt", 19, col=c("blue", "hotpink"))
# Plots distribution of Poisson(mu=6).
plotDist( "dpois", 6, xmin=0, col="seagreen", main = expression(paste("Poisson(",mu,"=6)"))
# Graphs line of simple linear regression model and states equation.
plotLine(c(-5, 6, 2, 9, -11), c(-7, 17, 21, 29, 8), digits.intercept=3, digits.slope=4)
par(mfrow=c(1,1))
```
# Description

This function computes a reasonable domain for plotting one, two, or three distribution functions by truncating small tail probabilities. This function also lists the population medians.

# Usage

```
getMinMax(xmin = NULL, xmax = NULL, distA, parmA1 = NULL, parmA2 = NULL, distB = NULL,
          parmB1 = NULL, parmB2 = NULL, distC = NULL, parmC1 = NULL, parmC2 = NULL)
```
# Arguments

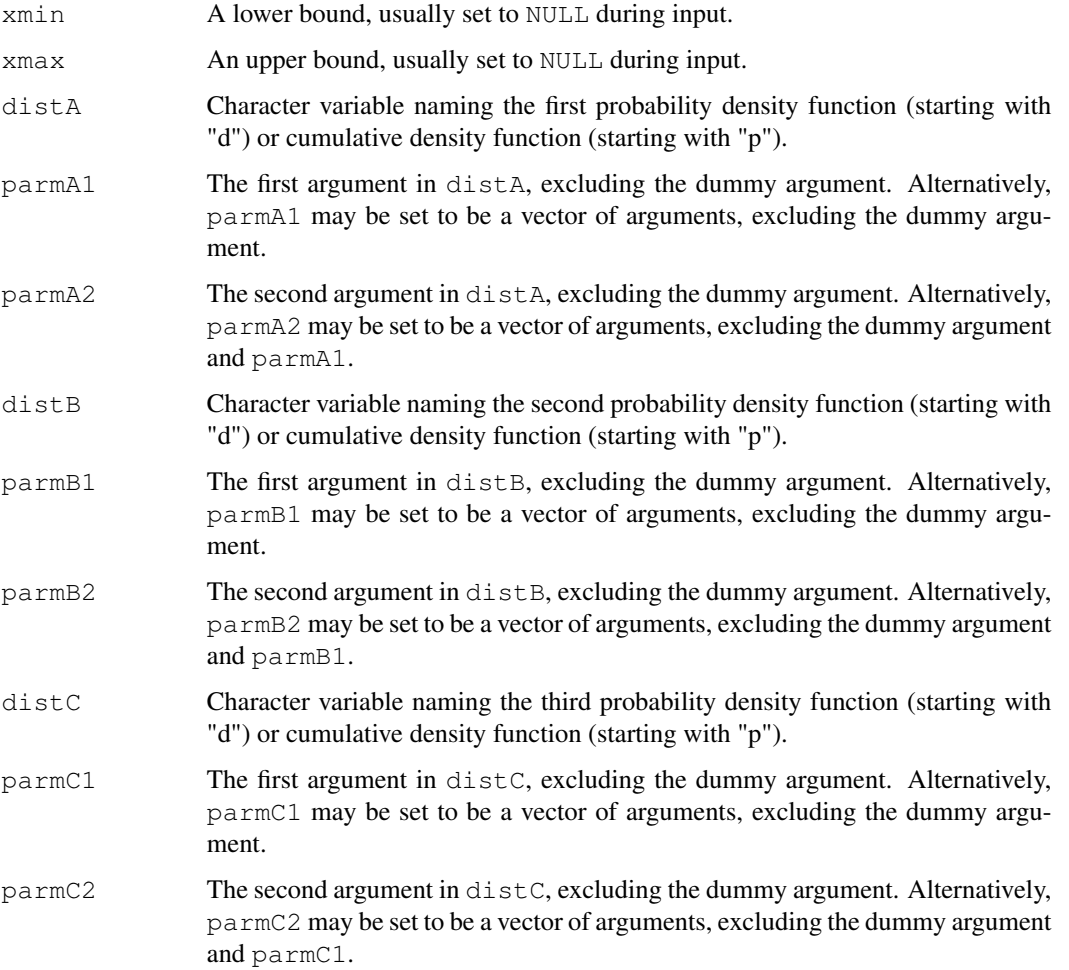

#### Details

This function getMinMax is automatically called by plotDist and shadeDist, so the user does not actually need to directly call getMinMax when executing plotDist and shadeDist. This function by itself does not construct a graph.

#### Value

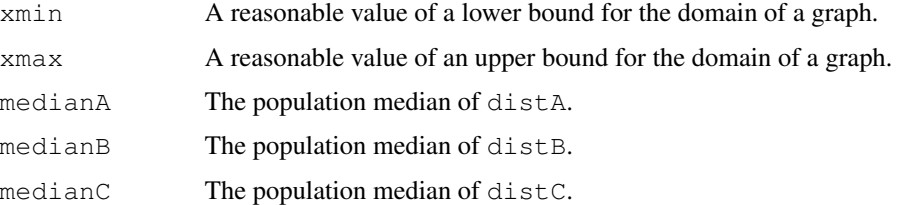

#### Author(s)

Steven T. Garren, James Madison University, Harrisonburg, Virginia, USA

#### See Also

plotDist and shadeDist

#### Examples

```
getMinMax( , , "dnorm", 20, 5 ) # Normal(mu=20, sigma=5)
# Standard normal, and t with 4 degrees of freedom
getMinMax( , , "dnorm", 0, 1, "dt", 4, 0 )
# Standard normal, central t with 4 d.f., and t with 4 d.f. and non-centrality parmater = 1.
getMinMax( , , "dnorm", 0, 1, "dt", 4, 0, "dt", 4, 1.2 )
# Force minimum to be -3.
getMinMax( -3, , "dnorm", 0, 1 )
# Force maximum to be 3.
getMinMax( , 3, "dnorm", 0, 1 )
```
plotDist *Plotting of Statistical Distributions*

#### Description

This function plots as many as three probability density functions and cumulative distribution functions on the same graph using just one command, where the domain of the graph need not be specified by the user.

#### plotDist 5

# Usage

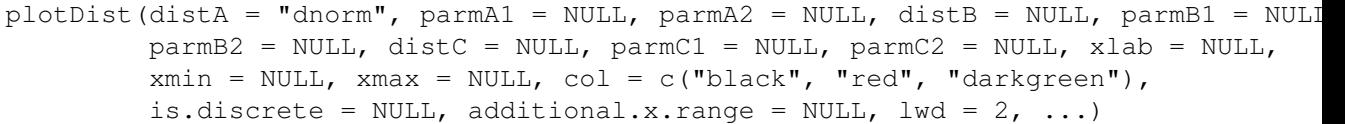

# Arguments

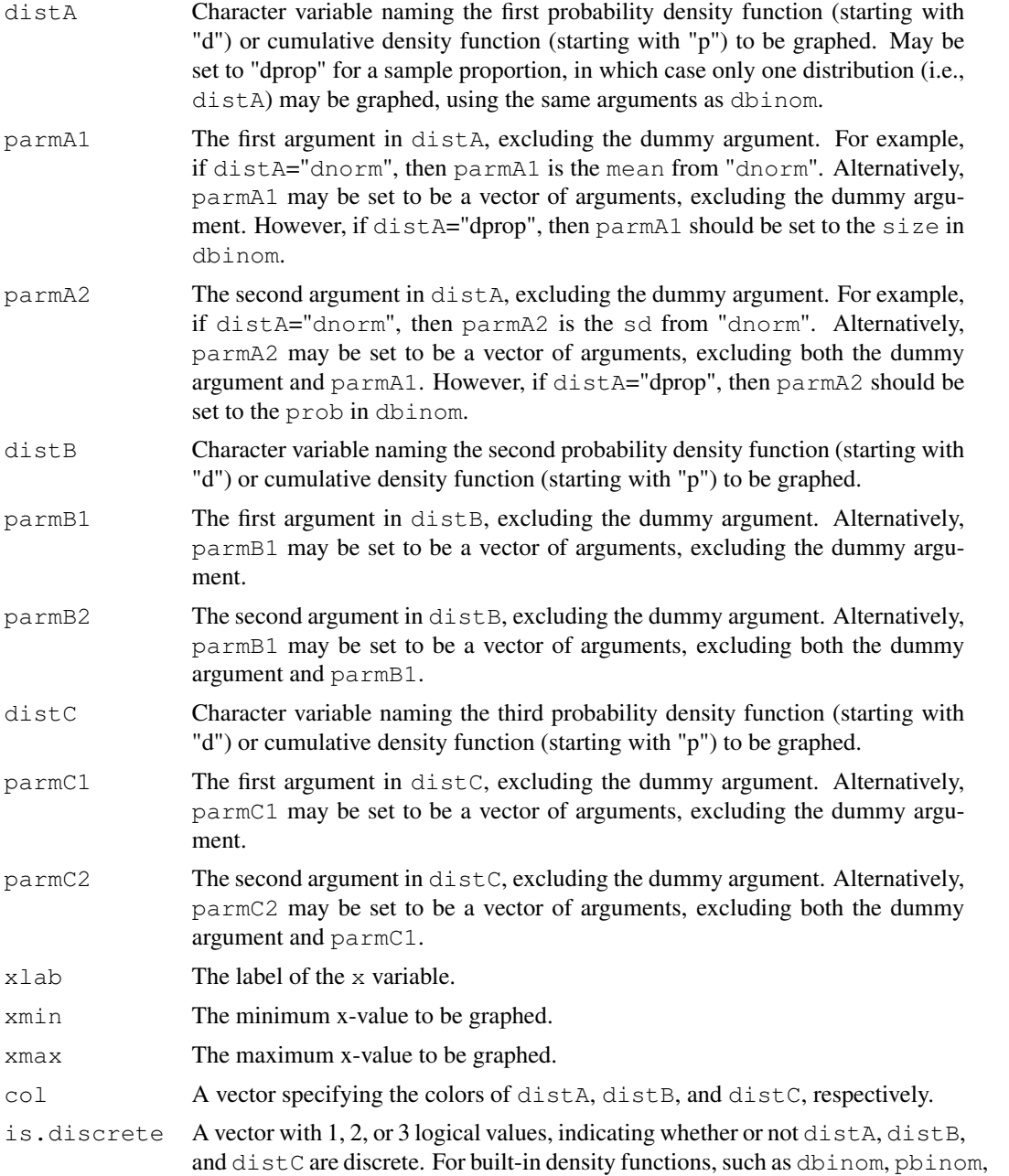

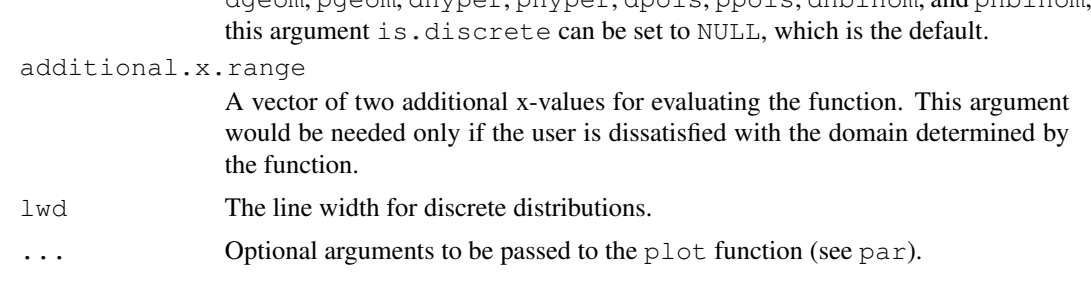

dgeom, pgeom, dhyper, phyper, dpois, ppois, dnbinom, and pnbinom,

#### Details

If only one graph is to be plotted, then use distA. If only two graphs are to be plotted, then use distA and distB.

The arguments in plotDist are typically entered as first distribution plus two parameters, second distribution plus two parameters, and third distribution plus two parameters. If only one parameter of the distribution is needed, then the second parameter can be left as the default of NULL. If three or more parameters of the distribution are needed, then the first parameter can be assigned to be a vector consisting of all of the parameters.

The default value of distA is "dnorm"; i.e., for plotting the normal distribution.

The default values of all of the arguments following  $\beta$   $\alpha$  mmc2 usually are sufficient.

#### Note

This function plotDist calls functions getMinMax, plot, and curve.

#### Author(s)

Steven T. Garren, James Madison University, Harrisonburg, Virginia, USA

#### See Also

shadeDist, shadePhat, plot, and getMinMax

#### Examples

```
par(mfrow=c(2,2))
# Plots standard normal density in black, t density with 3 d.f. in red, and
# non-central t density with 3 d.f. and non-centrality parameter=1.4 in green.
plotDist( "dnorm", 0, 1, "dt", 3, 0, "dt", 3, 1.4,
          main=expression(paste("Standard Normal,", T[3],", and ", T[paste(3, ","", 1.4)], sep=plotDist( "dchisq", 15, , "dnorm", 15, sqrt(2*15), col=c("blue", "hotpink"),
   main=expression(paste("Normal approximation to ", chi[\sim(15)]\wedge{\sim2})) )
# Cumulative distribution functions.
plotDist( "pnorm", 50, 10, "pcauchy", 50, 10, col=c("purple","orange"),
   main = "Normal and Cauchy CDFs"
```
#### plotLine 2008 and 2008 and 2008 and 2008 and 2008 and 2008 and 2008 and 2008 and 2008 and 2008 and 2008 and 20

```
# Plots sample proportion by calling function shadePhat.
plotDist( "dprop", 15, 0.3, col="turquoise", main = "Sample proportion" )
par(mfrow=c(1,1))
```
plotLine *X-Y Plotting with Simple Linear Regression Line and Equation*

# Description

The function plots a simple scatter plot, fits the regression line on the scatter plot, and lists the equation of the fitted regression line as the title.

# Usage

plotLine(x,  $y = NULL$ , data = NULL, xlab = NULL, ylab = NULL, pch = 19,  $col = c("black", "red"), digits.intereept = NULL, digits.sleepe = NULL, ...$ 

#### Arguments

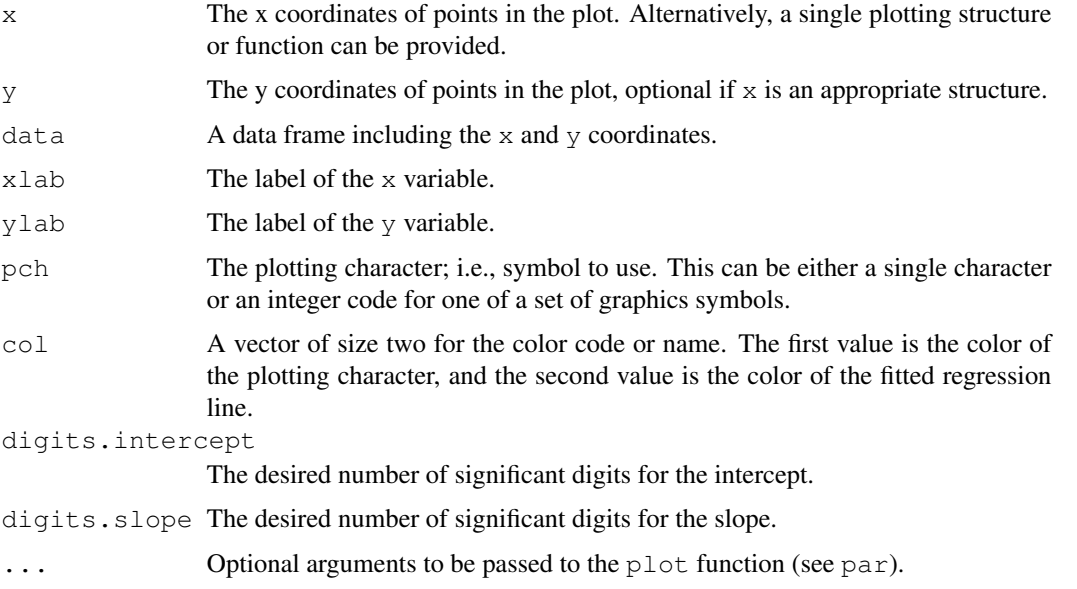

#### Note

This function plotLine uses functions plot and lm.

#### Author(s)

Steven T. Garren, James Madison University, Harrisonburg, Virginia, USA

#### See Also

plot and lm

#### Examples

```
par(mfrow=c(2,2))
x = c( 2, 6, 5, -3, 11, 3 ); y = c( 16, 12, 19, -13, 27, 5 )plotLine( x, y )
plotLine( x, -y, col=c("red", "green"), digits.intercept=2, digits.slope=3)
d = data-frame( x=c( 2, 7, 9, 15, 12), y=c( 45, 32, 22, 15, 19) )plotLine( y~x, data=d, col=c("blue","orange") )
plotLine( y~x, data=d, xlab="TIME", ylab="EXPENSE", digits.intercept=3, digits.slope=4 )
par(mfrow=c(1,1))
```
shadeDist *Displays Area Under Curve of Probability Density Function*

#### Description

This function plots a probability density function, shades the area under the curve, and computes the probability.

# Usage

```
shadeDist(xshade = NULL, ddist = "dnorm", parm1 = NULL, parm2 = NULL, lower.tail =
          xlab=NULL, xmin = NULL, xmax = NULL, xtic = TRUE, digits.prob = 4,
          digits.xtic = 3, is.discrete = NULL, additional.x.range = NULL, main = NU
          col = c("black", "red"), lwd = 2, ...)
```
#### Arguments

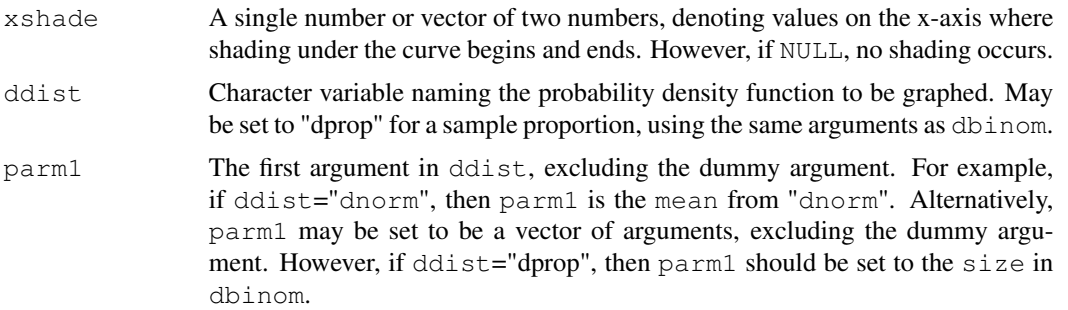

#### shadeDist 9

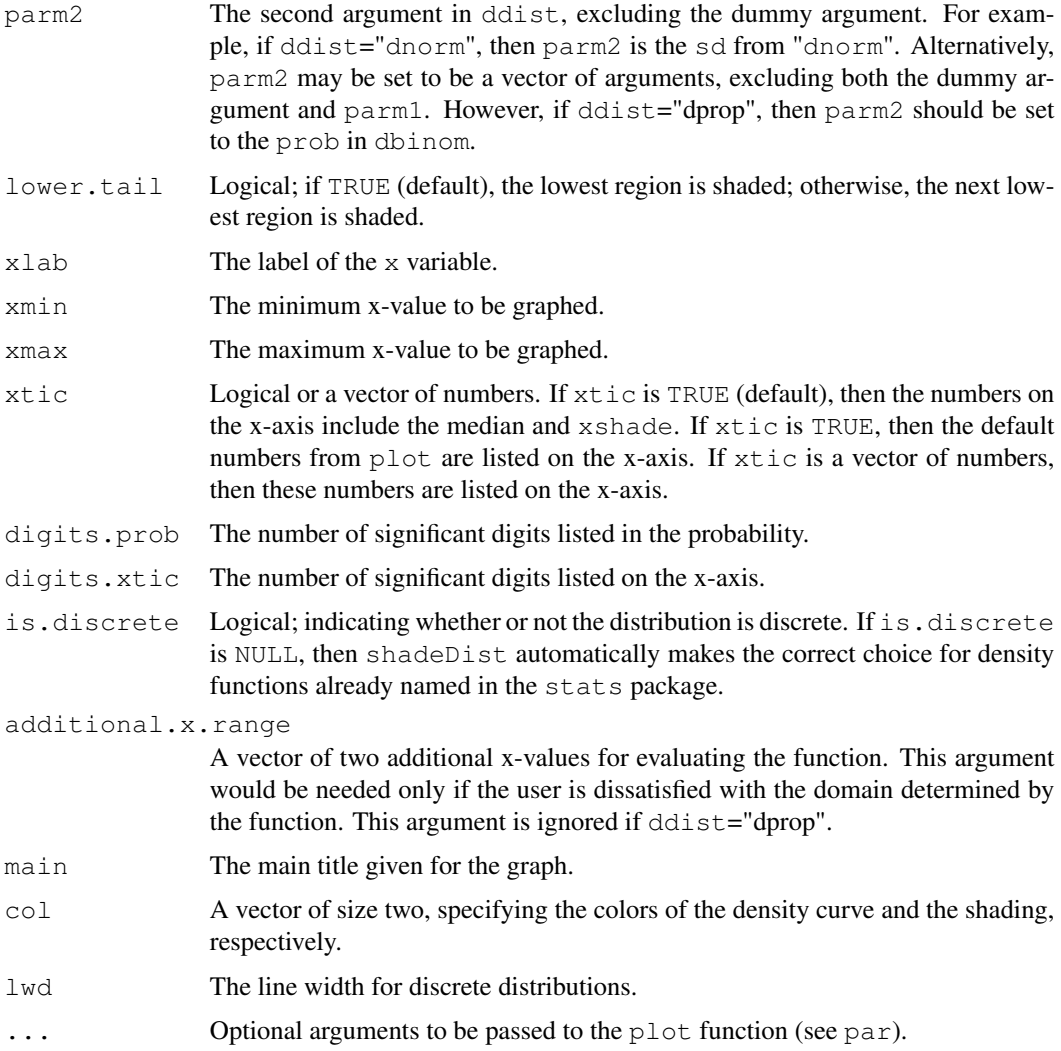

#### Details

When illustrating a left-sided p-value or any other left-sided probability, xshade should be a single number and set  $lover$ .tail=TRUE (default). When illustrating a right-sided p-value or any other right-sided probability, xshade should be a single number and set lower.tail=FALSE. When illustrating a two-sided p-value or any other two-sided probability, xshade should be a vector of two numbers and set  $lower.title (default)$ . When illustrating the complement of a twosided p-value or the complement of any other two-sided probability, xshade should be a vector of two numbers and set lower.tail=FALSE.

# Note

The numeric value of the population median typically is shown on the x-axis when xshade is not NULL, provided that this number actually fits on the x-axis; see description for argument xtic above.\ This function shadeDist calls functions getMinMax, plot, and curve.

#### 10 shadePhat

#### Author(s)

Steven T. Garren, James Madison University, Harrisonburg, Virginia, USA

#### See Also

plotDist and shadePhat

#### Examples

```
par( mfrow=c(3,3) )
shadeDist( qnorm(0.975), "dnorm", 0, 1 ) # P(2<1.96) where Z \sim N(0,1)shadeDist( qnorm(0.975), lower.tail=FALSE ) # P(Z>1.96) where Z \sim N(0,1)# P(40<X<60) where X~N(mu=50,sigma=10)
shadeDist( c( 40, 60 ), , 50, 10, lower.tail=FALSE, col=c("black", "lightblue") )
shadeDist( c( 40, 60 ), "dnorm", 50, 10, col=c("purple", "lightgreen") )
shadeDist( 6.8, "dchisq", 4, lower.tail=FALSE ) # Chi-squared distribution with 4 d.f.
shadeDist( c(-1.3, 1.3), "dt", 13 ) # t with 13 d.f.
shadeDist( 1.19, "dt", 15, 3, lower.tail=FALSE ) # t with 15 d.f. and non-centrality paramet
shadeDist( 2.1, "df", 4, 25, lower.tail=FALSE, col=c("hotpink", "turquoise") ) # F with 4 and
shadeDist( 0.6, "dprop", 20, 0.7, xmin=0.4 ) # Probability for sample proportion with n=20 a
par(mfrow=c(1,1))
```
shadePhat *Displays Cumulative Probability of a Sample Proportion*

#### Description

This function plots the probability density function of a sample proportion, shades the lines denoting probability, and computes the cumulative probability.

#### Usage

```
shadePhat(xshade = NULL, size = 1, prob = 0.5, lower.tail = TRUE, xmin = NULL,
         xmax = NULL, xlab = expression(hat(p)), xtic = TRUE, digits.prob = 4,
         digits.xtic = 3, main = NULL, col = c("black", "red"), lwd = 2, ...)
```
#### shadePhat 11

#### **Arguments**

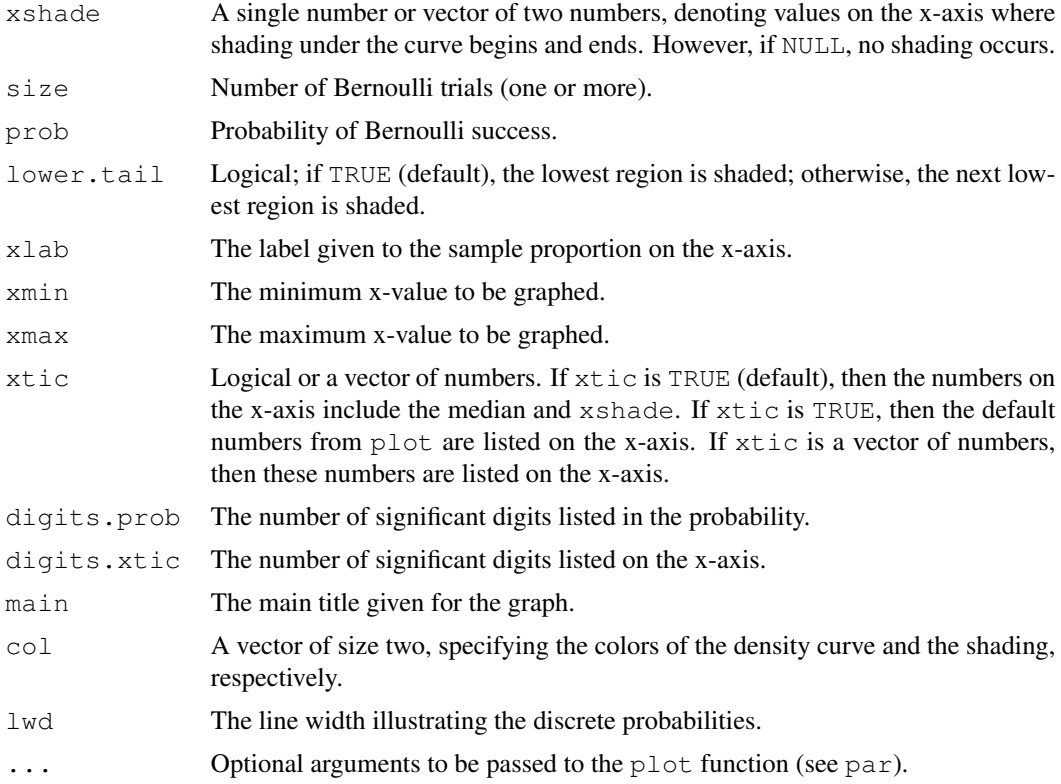

#### Details

When illustrating a left-sided p-value or any other left-sided probability, xshade should be a single number and set  $lover.tail=TRUE$  (default). When illustrating a right-sided p-value or any other right-sided probability, xshade should be a single number and set lower.tail=FALSE. When illustrating a two-sided p-value or any other two-sided probability, xshade should be a vector of two numbers and set  $lower.title (default).$  When illustrating the complement of a twosided p-value or the complement of any other two-sided probability, xshade should be a vector of two numbers and set lower.tail=FALSE.

This function shadePhat can be executed directly or indirectly via shadeDist.

#### Note

This function shadePhat calls functions plot and curve.

#### Author(s)

Steven T. Garren, James Madison University, Harrisonburg, Virginia, USA

# See Also

shadeDist and plotDist.

# Examples

```
par(mfrow=c(3,2))
shadePhat( 0.3, 20, 0.4 )
shadePhat( 0.3, 20, 0.4, lower.tail=FALSE )
shadePhat( c(0.65, 0.75), 30, 0.7, lower.tail=FALSE, xmin=0.4, xmax=1 )
shadePhat( c(0.65, 0.75), 30, 0.7, xmin=0.4, xmax=1, col=c("purple","orange") )
shadePhat( c(0.3, 0.4), 50, 0.35, xmin=0.1, xmax=0.6, col=c("blue", "lightgreen") )
shadePhat( NULL, 10, 0.6, main = "Sample proportion" )
par(mfrow=c(1,1))
```